## Sylabus przedmiotu: **Grafika inżynierska**

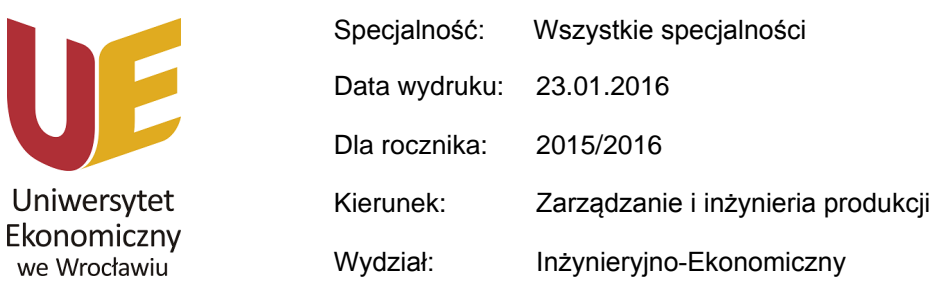

Opis przedmiotu

Celem głównym przedmiotu jest nauczenie studenta odczytywania dokumentacji graficznej. Przedmiot ma zapoznać studenta z podstawami rysunku technicznego oraz wybranymi elementami części maszyn. Studenci poznają umiejętność wykonywania rysunku aksonometrycznego i rzutów prostokątnych na przykładzie brył przestrzennych. Zapoznają się z zasadami rysunku wykonawczego i złożeniowego oraz schematami układów technicznych. Będą wykonywać rysunek złożeniowy i wykonawczy prostego zespołu maszynowego. Zajęcia mają również na celu zapoznanie studenta z programem AotoCAD.

#### **Dane podstawowe**

 $\cdot$ 

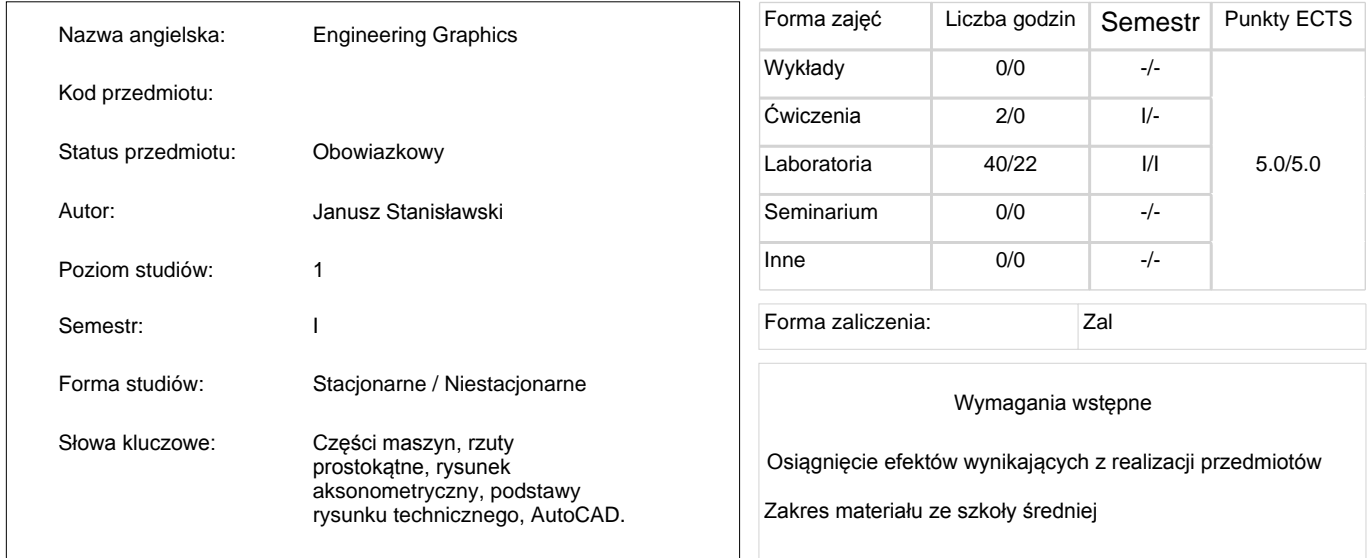

## **Efekty i cele**

#### Cele kształcenia dla przedmiotu

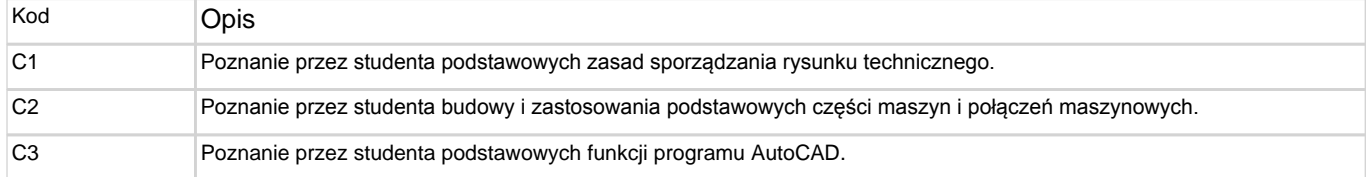

### Efekty kształcenia dla przedmiotu

#### **Wiedza**

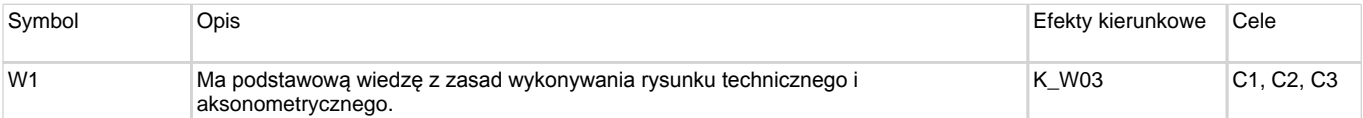

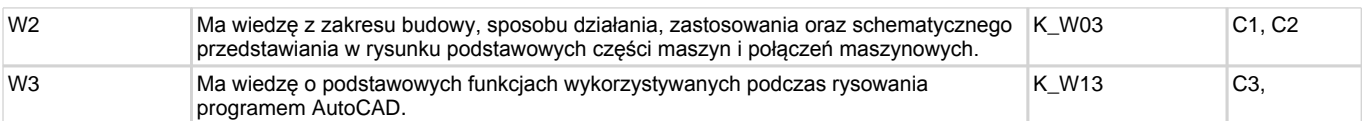

## **Umiejętności**

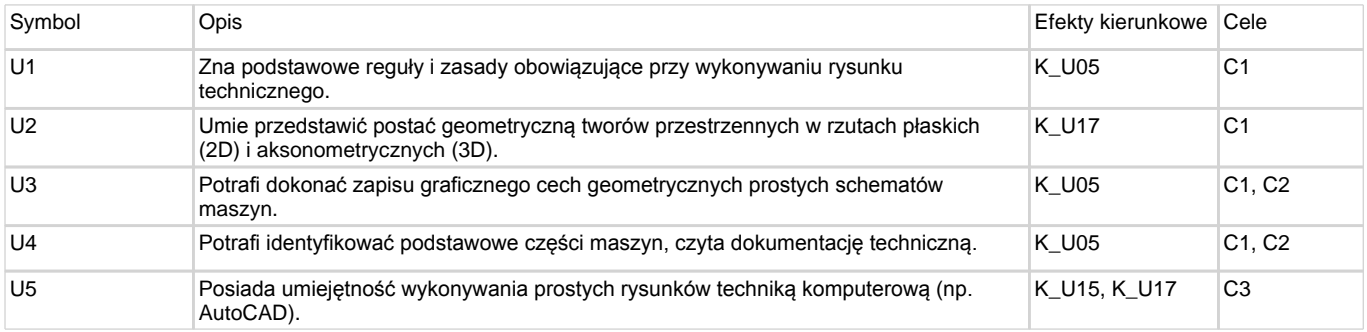

#### Kompetencje społeczne

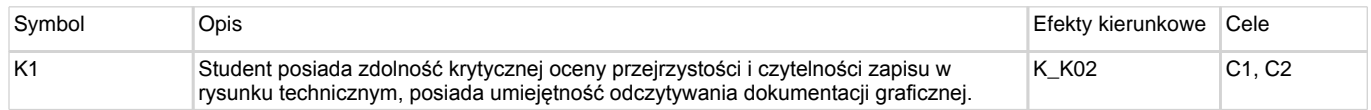

# **Kryteria ocen**

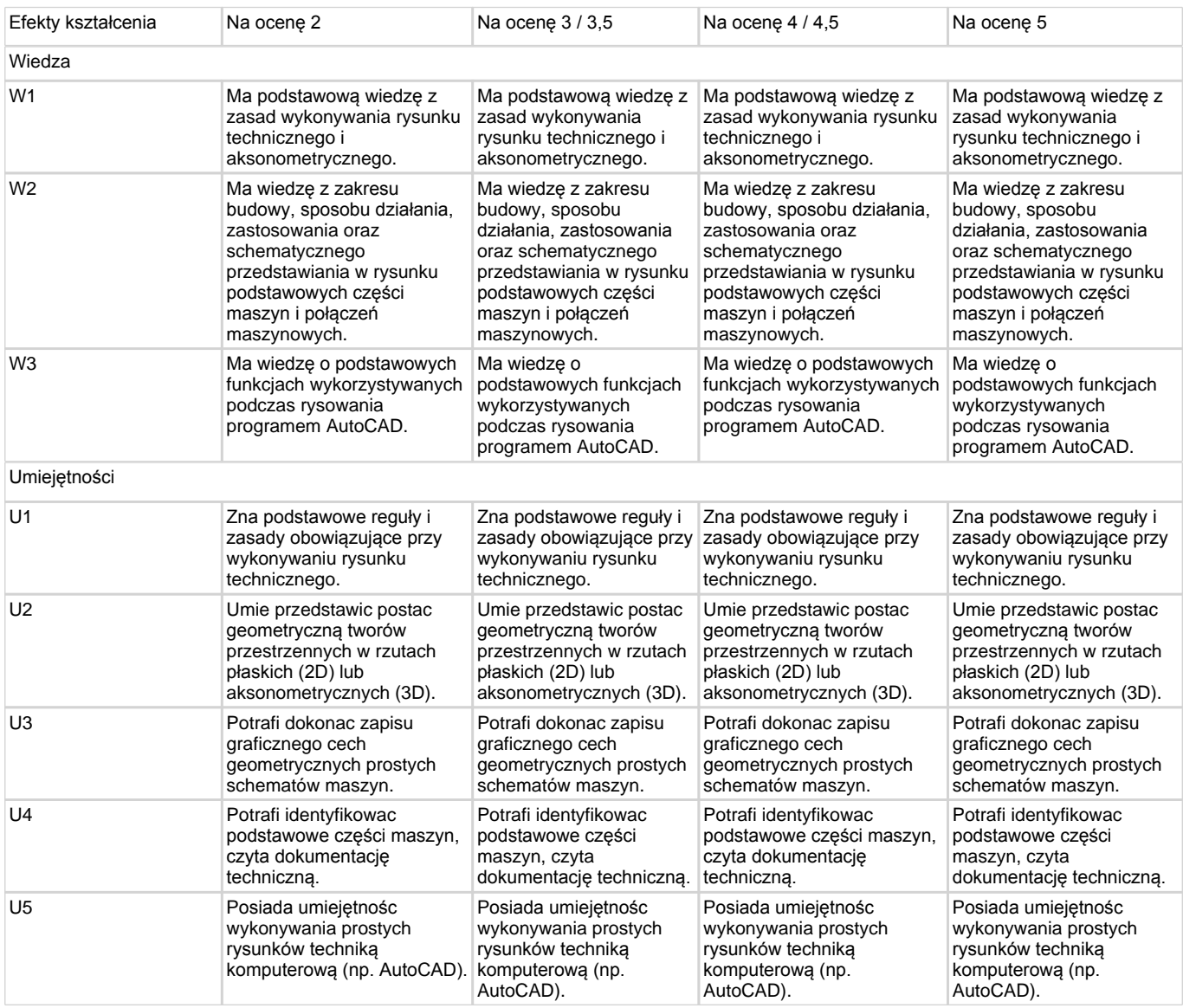

## Kompetencje społeczne

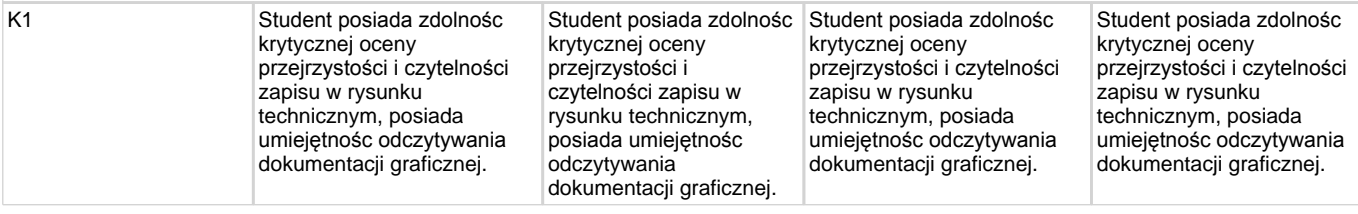

# **Tematy zajęć**

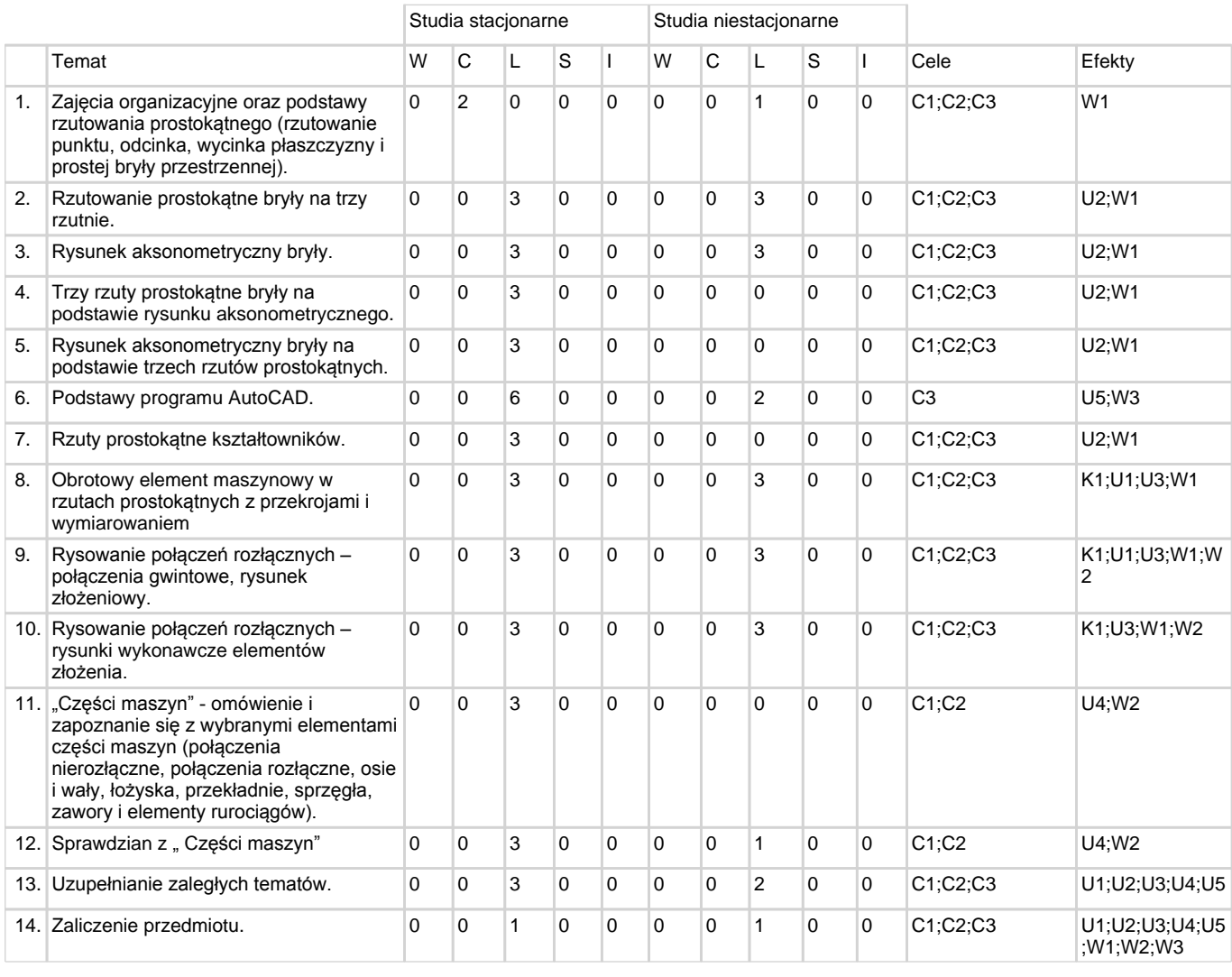

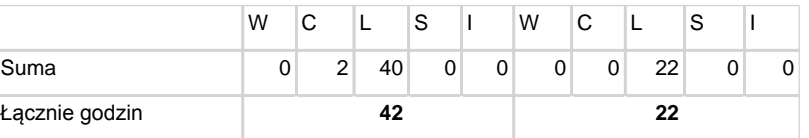

# **Tematy - praca własna**

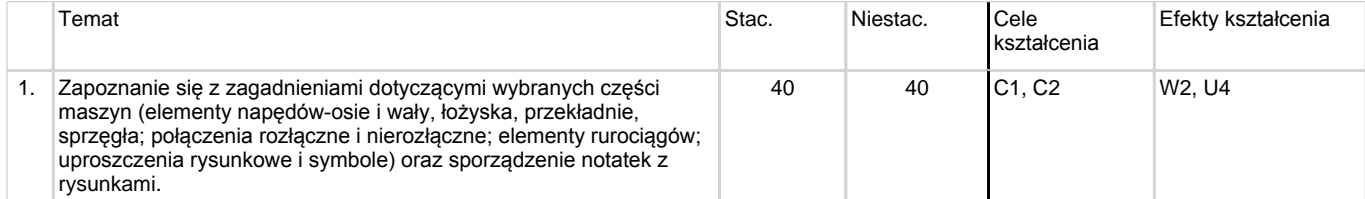

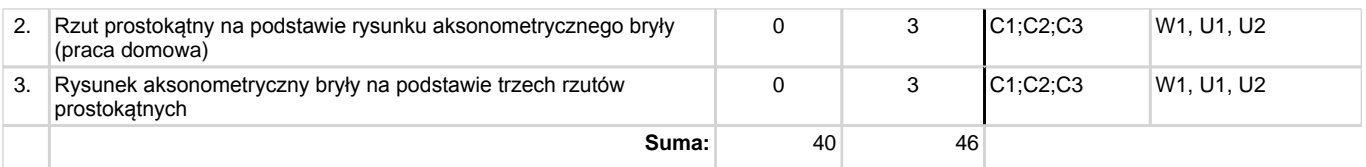

## **Macierz kontrolna**

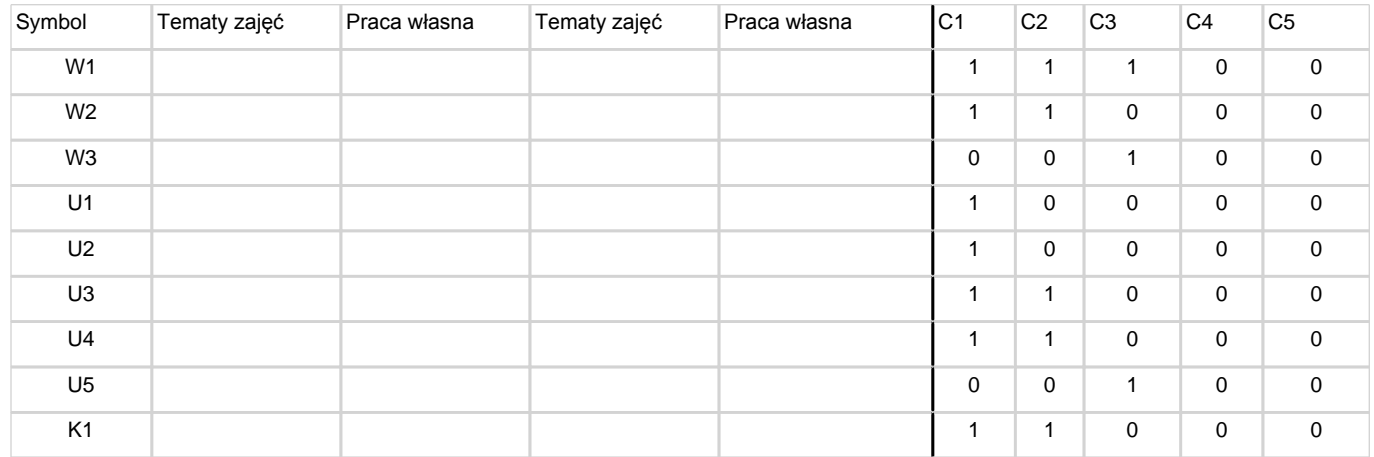

# Weryfikacja efektów kształcenia

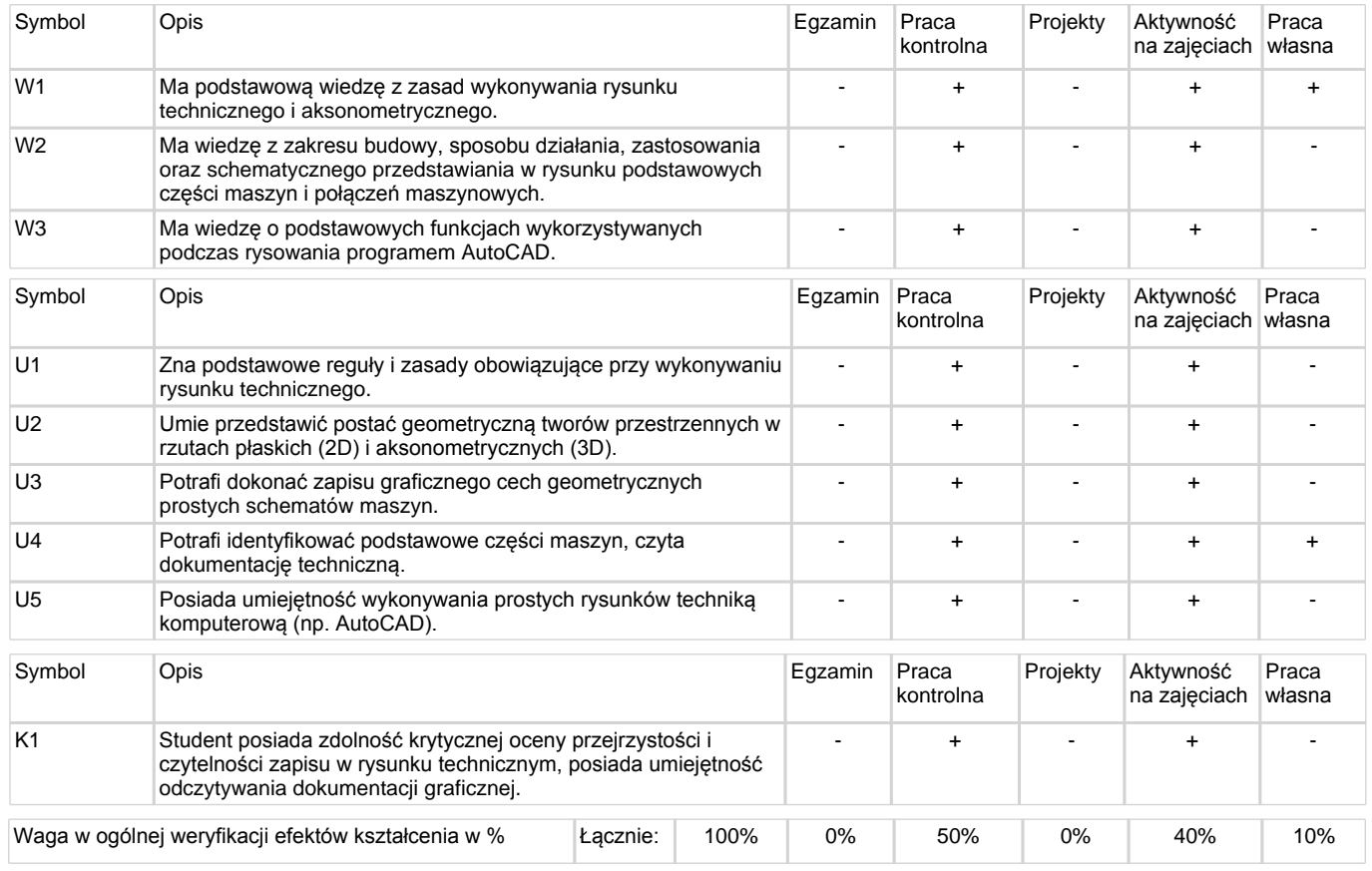

## **2EFER**<br>Districts the Studenta

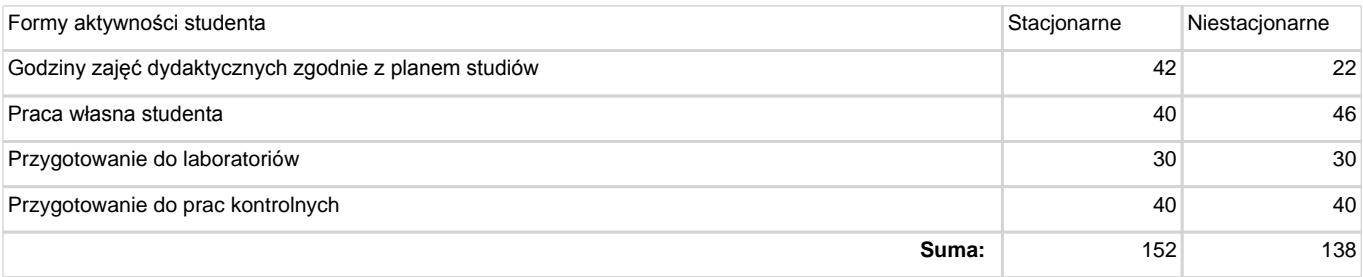

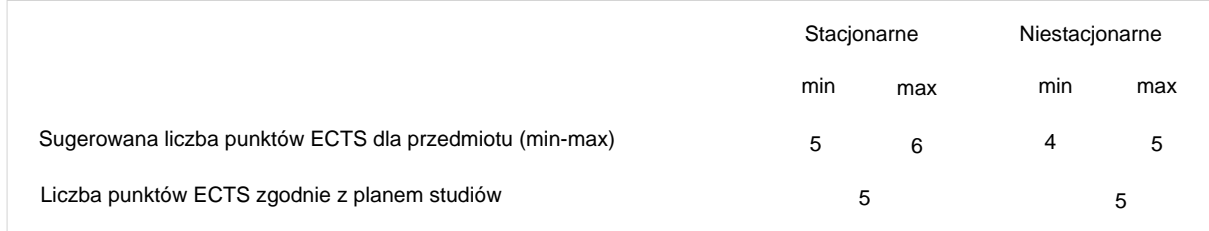

# **Literatura podstawowa**

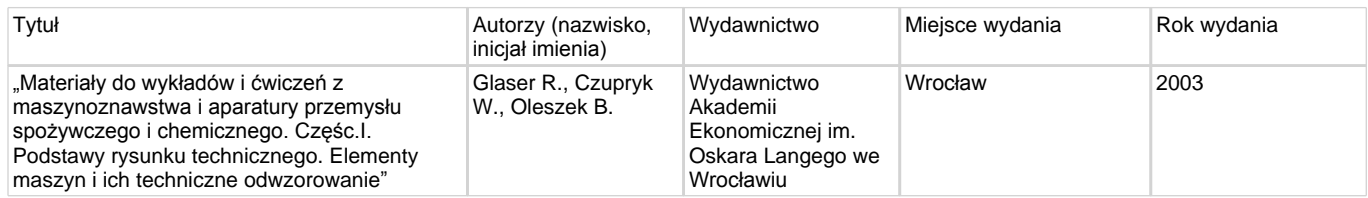

# Literatura uzupełniająca

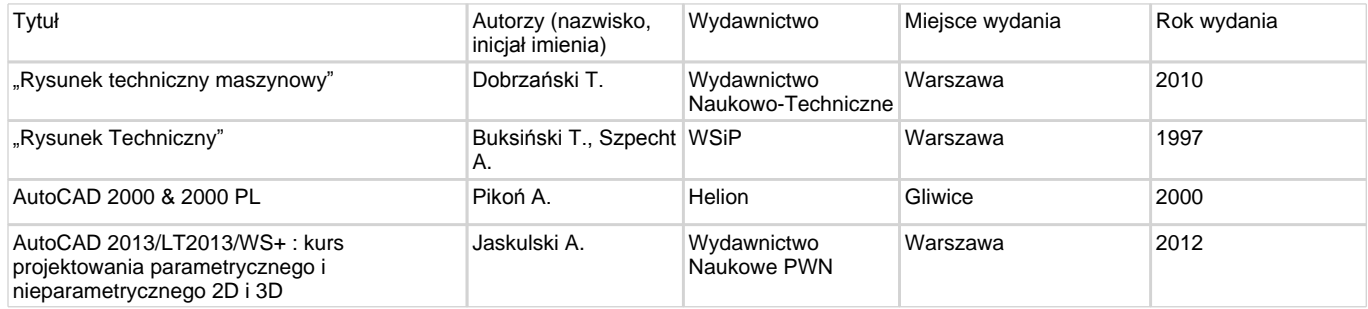

# **Prowadzący**

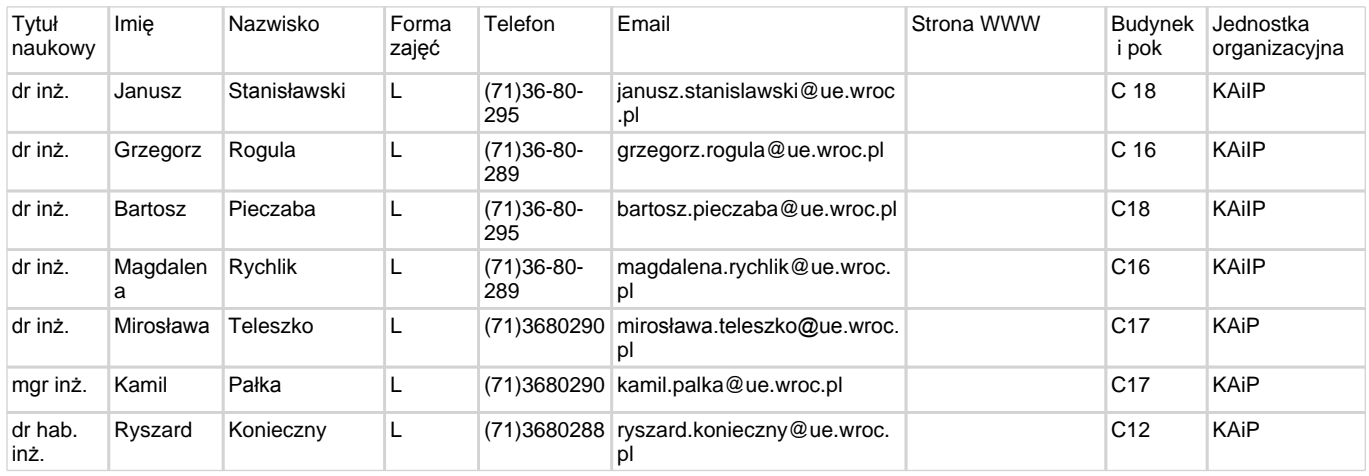